## **Foreman - Bug #11282**

# **search on numeric facts is broken if using "~".**

08/04/2015 06:45 AM - Amir Fefer

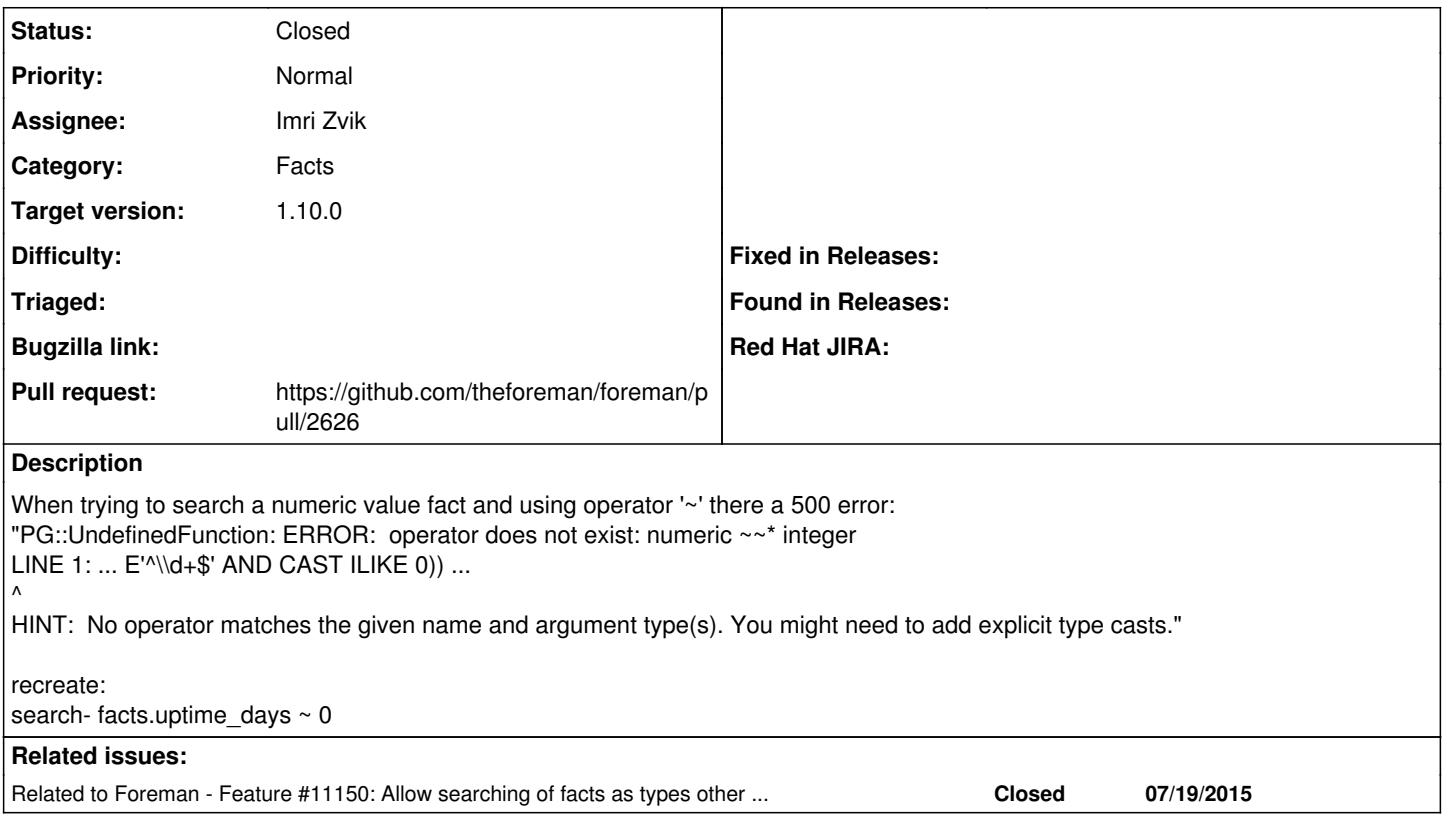

## **Associated revisions**

## **Revision 8658fa37 - 08/24/2015 03:05 PM - Imri Zvik**

Fixes #11282 - Search on numeric facts is broken if using "~"

#### **History**

### **#1 - 08/04/2015 06:49 AM - Dominic Cleal**

*- Related to Feature #11150: Allow searching of facts as types other than string added*

#### **#2 - 08/04/2015 06:49 AM - Dominic Cleal**

*- translation missing: en.field\_release set to 63*

## **#3 - 08/05/2015 03:28 PM - Imri Zvik**

Excluding the LIKE operator for PG in cast\_facts solved this issue. i.e. instead of: elsif (is\_int && is\_pg)

do: elsif (is\_int && is\_pg && operator !~ /LIKE/i)

Dominic, if it sounds like an acceptable solution to you, I will open a PR.

### **#4 - 08/05/2015 03:31 PM - Ohad Levy**

Imri Zvik wrote:

Excluding the LIKE operator for PG in cast\_facts solved this issue. i.e. instead of: elsif (is\_int && is\_pg)

do: elsif (is\_int && is\_pg && operator !~ /LIKE/i) Dominic, if it sounds like an acceptable solution to you, I will open a PR.

I would suggest to open a PR and make sure you add the case mention here (and maybe others?) as a test?

thanks!

#### **#5 - 08/05/2015 03:34 PM - Imri Zvik**

Ohad Levy wrote:

Imri Zvik wrote:

Excluding the LIKE operator for PG in cast\_facts solved this issue.

```
i.e.
instead of:
elsif (is_int && is_pg)
```
do: elsif (is\_int && is\_pg && operator !~ /LIKE/i)

Dominic, if it sounds like an acceptable solution to you, I will open a PR.

I would suggest to open a PR and make sure you add the case mention here (and maybe others?) as a test?

thanks!

Already did in my fork ;) I will open a PR tomorrow.

## **#6 - 08/19/2015 11:51 AM - The Foreman Bot**

- *Status changed from New to Ready For Testing*
- *Pull request https://github.com/theforeman/foreman/pull/2622 added*
- *Pull request deleted ()*

#### **#7 - 08/20/2015 03:40 AM - Dominic Cleal**

- *Status changed from Ready For Testing to New*
- *Pull request added*
- *Pull request deleted (https://github.com/theforeman/foreman/pull/2622)*

## **#8 - 08/20/2015 03:56 AM - The Foreman Bot**

- *Status changed from New to Ready For Testing*
- *Pull request https://github.com/theforeman/foreman/pull/2626 added*
- *Pull request deleted ()*

## **#9 - 08/24/2015 04:02 PM - Imri Zvik**

- *Status changed from Ready For Testing to Closed*
- *% Done changed from 0 to 100*

Applied in changeset [8658fa37c1f86cb5a34629e443141b03a0175a94](https://projects.theforeman.org/projects/foreman/repository/foreman/revisions/8658fa37c1f86cb5a34629e443141b03a0175a94).

## **#10 - 08/25/2015 03:03 AM - Dominic Cleal**

*- Assignee set to Imri Zvik*